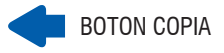

6

**EC-HDD2**

3 - Conecte el cable USB al EC-HDD2

DOCKING DUAL USB 3.0 PARA DISCOS SATA 2.5" Y 3.5"

**EC-HDD2 EC-HDD2 EC-HDD2 EC-HDD2 EC-HDD2 EC-HDD2** DOCKING DUAL USB 3.0 SATA 2.5" Y 3.5"

 $\circ$ 

IDENTIFICACIÓN DE LOS BOTONES **INSTALACIÓN** 

SRBRENT

El Docking Dual Sabrent le permite acceder y transferir datos entre el ordenador y dos discos duros simultáneamente, o entre los dos discos duros en sí. Por otra parte, también puede utilizar el Dock Sabrent para clonar discos duros sin conexión a máxima velocidad. Plug & Play, compatible con discos 2.5" y 3.5" SATA, SATA II, SATA III y SSD (hasta 3TB por módulo). USB 3.0 compatible con la transferencia de datos de hasta 5Gbps (compatible con USB 2.0). Especialmente ideal para integradores de sistemas, administradores y técnicos informáticos.

> ALIMENTACIÓN (ENTRADA DC)

 $\bigcirc$ 

**Por favor, tenga precaución. Sabrent no es responsable de ningún software, hardware o datos perdidos en el disco duro.** 

## CARACTERISTICAS

- Lectura y escritura de dos discos duros simultáneamente
- Soporta Clonado Offline: Velocidad de hasta 60M/S
- Plug & Play Hot-Swappable
- Instalación sin herramientas
- Transferencia de hasta 5Gbps
- Compatible con 2.5"y 3.5" SATA I / II / III HDD hasta 3TB
- $\bullet$  Indicador LED encendido y acceso al disco duro

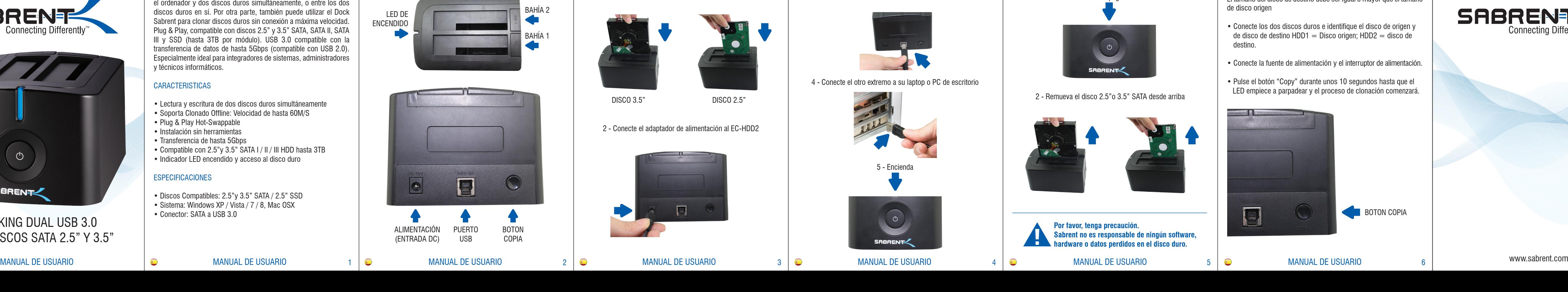

- Conecte los dos discos duros e identifique el disco de origen y de disco de destino  $HDD1 = Disco$  origen;  $HDD2 = disco$  de destino.
- « Conecte la fuente de alimentación y el interruptor de alimentación.
- Pulse el botón "Copy" durante unos 10 segundos hasta que el LED empiece a parpadear y el proceso de clonación comenzará.

MANUAL DE USUARIO

## ESPECIFICACIONES

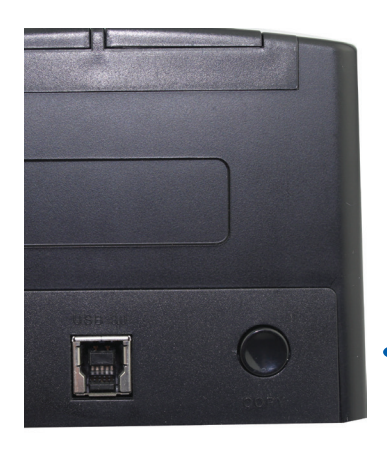

- Discos Compatibles: 2.5"y 3.5" SATA / 2.5" SSD
- Sistema: Windows XP / Vista / 7 / 8, Mac OSX
- Conector: SATA a USB 3.0

1 - Inserte el disco 2.5"o 3.5" SATA desde arriba

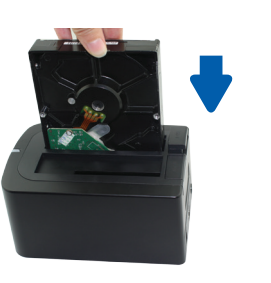

- 
- 2 Conecte el adaptador de alimentación al EC-HDD2

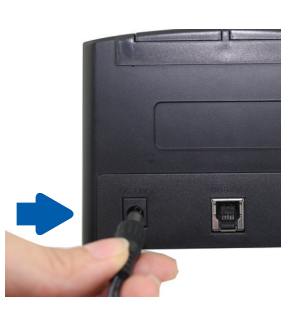

**SABRENT Connecting Differently** 

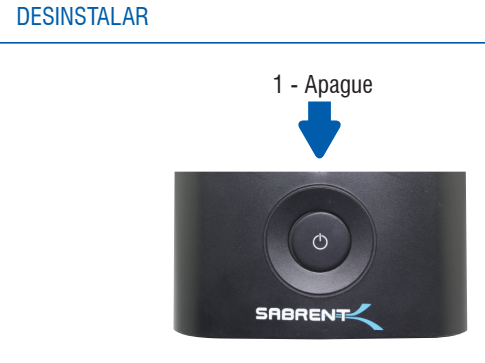

2 - Remueva el disco 2.5"o 3.5" SATA desde arriba

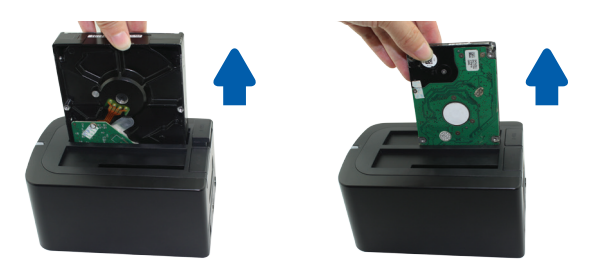

LED DE ENCENDIDO

BAHÍA 1

BAHÍA 2

PUERTO USB

E

BOTON COPIA

 $\left(\begin{array}{c} \end{array}\right)$ 

DISCO 3.5" DISCO 2.5"

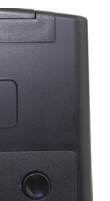

**EC-HDD2**

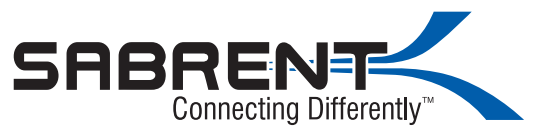